$\sqrt{\mathbf{s}}$ 

### Q | [注册登录](https://segmentfault.com/user/login)

# [VmWare网络配置,只此一篇就够了](https://segmentfault.com/a/1190000024580532)

**[盛唐武士](https://segmentfault.com/u/shengtangwushi)** 发布于 2020-09-25

# VmWare网络配置

## 一、使用VmWare虚拟机连接网络时,经常会遇到以下问题

- 主机和虚拟机如何建立网络连接
- 虚拟机如何访问Internet
- 在工作单位的网络中如何使用虚拟机,避免虚拟机影响正常网络

## 二、演示环境

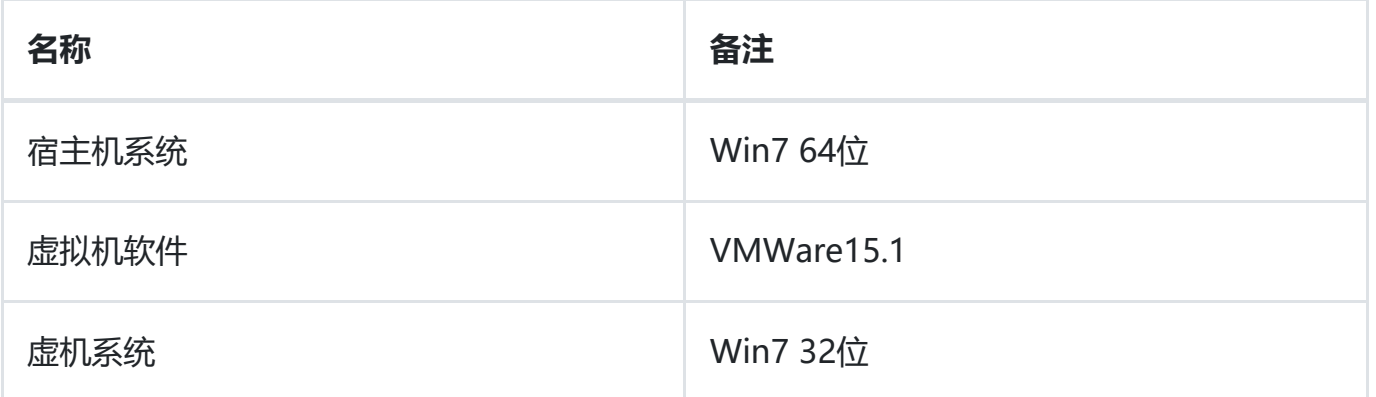

## 三、网络场景配置

## 1、宿主机与虚拟机组成局域网,其他电脑不能访问该网络

#### 1.1该方式特点

- 虚拟机和宿主机组成一个封闭的局域网
- 虚拟机不能访问外部网络、互联网
- 外部网络也不能访问虚拟机

#### 1.2加何立现

■う2 ∞8

2022/3/24 VmWare网络配置,只此一篇就够了 - SegmentFault 思否

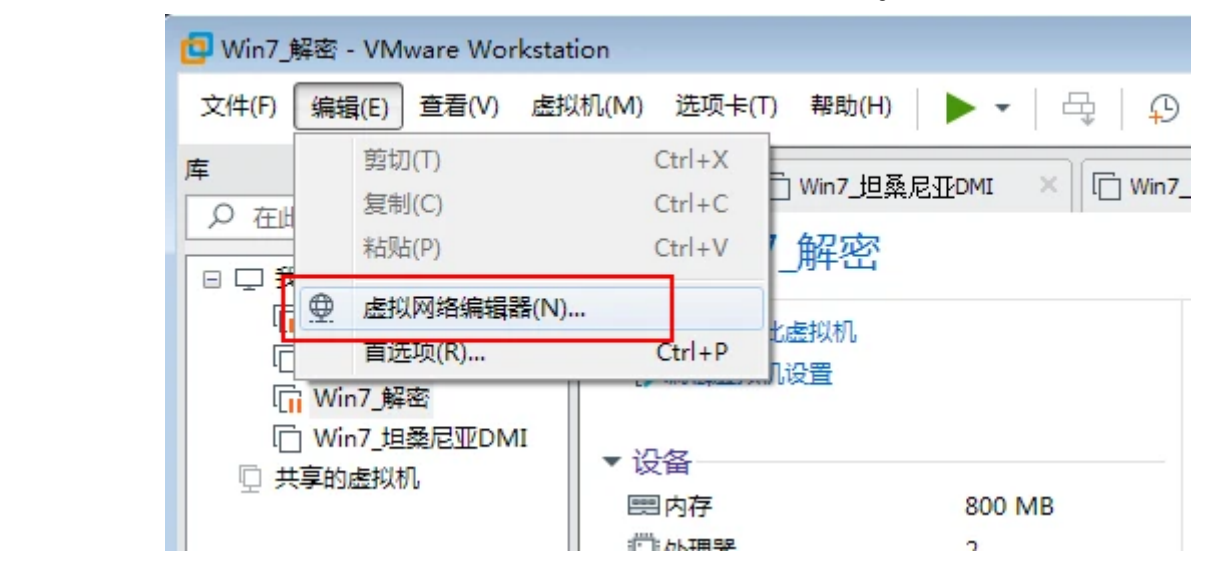

- 在网络列表中选择"VMnet1",如果没有,可以点击"添加网络"按钮增加,为什么是VMnet1 呢,这个应该是VMWare默认设置,当然是用其他网卡也是可以的。
- 选择"仅主机模式"
- 并选择"将主机虚拟适配器连接到此网络"和"是用本地DHCP服务将IP地址分配给虚拟机"选项
- 子网IP:10.10.10.0, 子网掩码: 255.255.255.0, 我习惯将"仅主机模式"的子网网段配置为 "10.10.10.0",这个可以根据自己的喜好来设置。

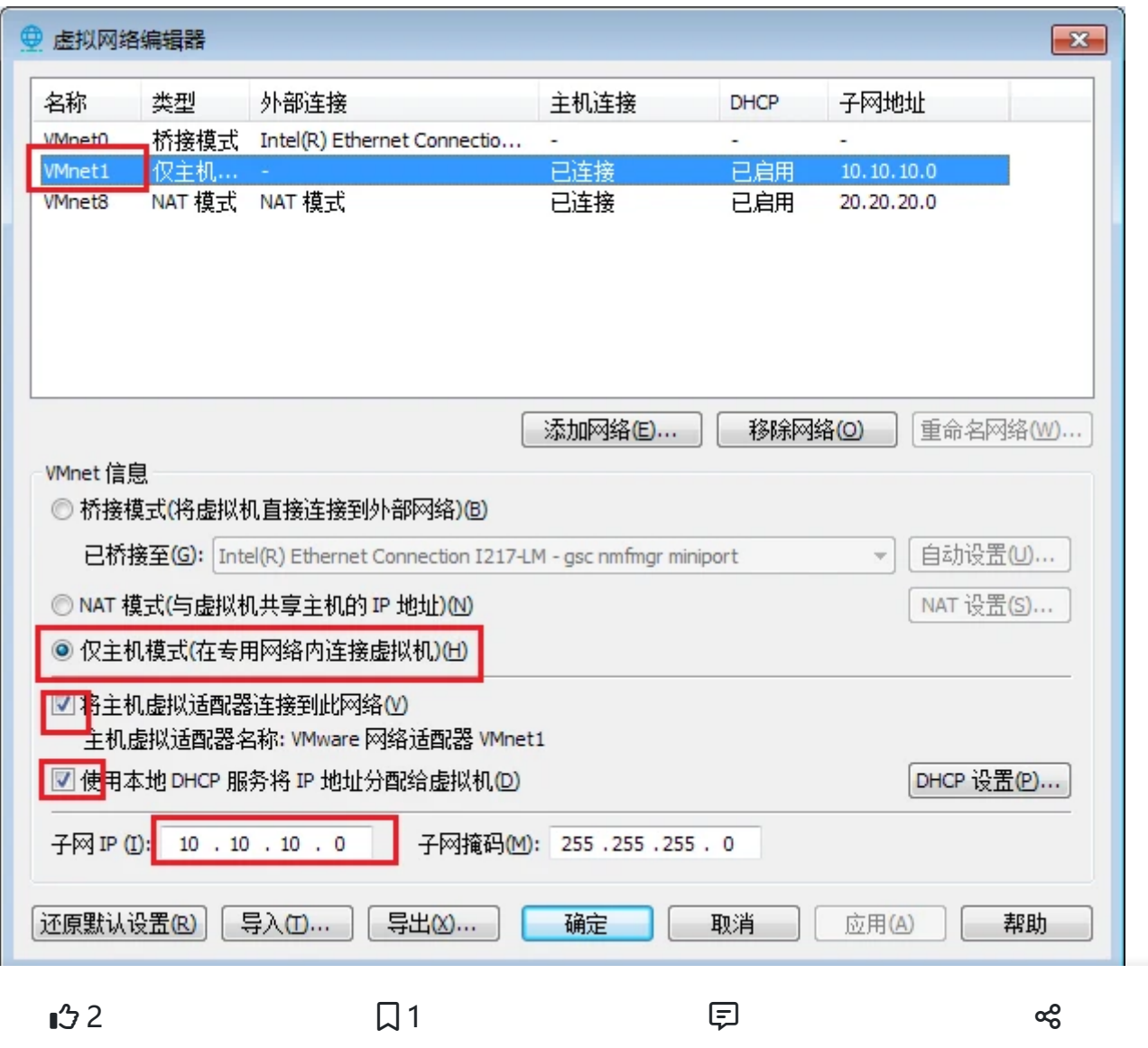

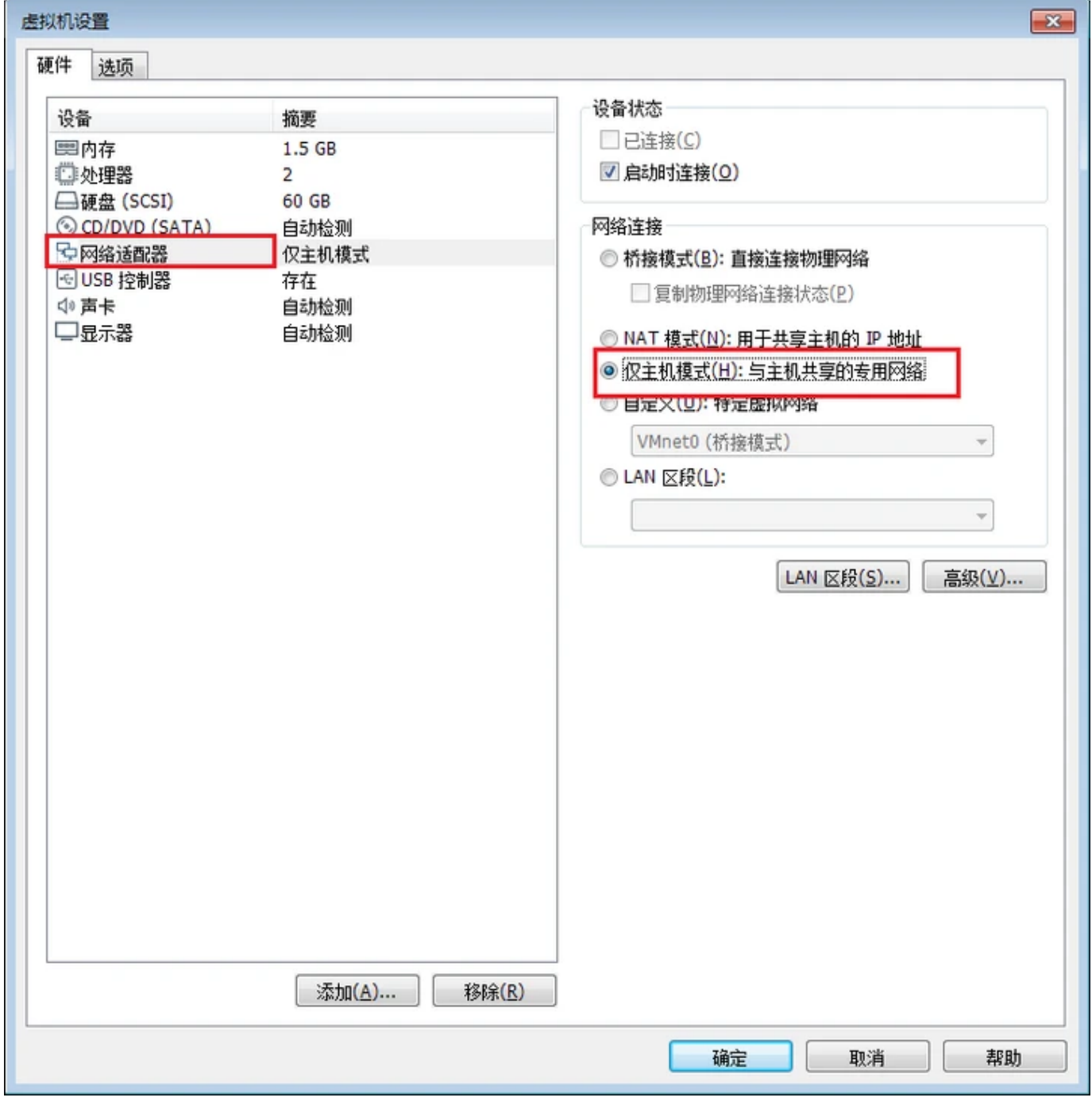

总结

宿主机主机IP地址为:10.10.10.1

虚拟机的IP地址为自动获取,一般为:10.10.10.128

此时宿主机和虚拟机组成了一个小的独立局域网,其他电脑不能访问该网络,同时该网络内的虚 拟机也不能访问外部网络,如果大家有此种应用需求,就可以使用该方式搭建网络。

2、虚拟机加入工作单位局域网,其他电脑允许访问虚拟机

#### 2.1该方式特点

可以收虑地机差做一台新闻,做了完全机所在的网络,而用且在工作单位,可能造成声

- $\sqrt{3}$ 2 ∞。
	-

- 虚拟机允许访问宿主机所在网络的其他电脑
- 虚拟机允许访问Internet互联网(当然宿主机必须可以访问互联网才行)。
- 主机和虚拟机通过单位局域网,互联互通。

#### 2.2如何实现

• 进入VmWare->主菜单->虚拟网络编辑器

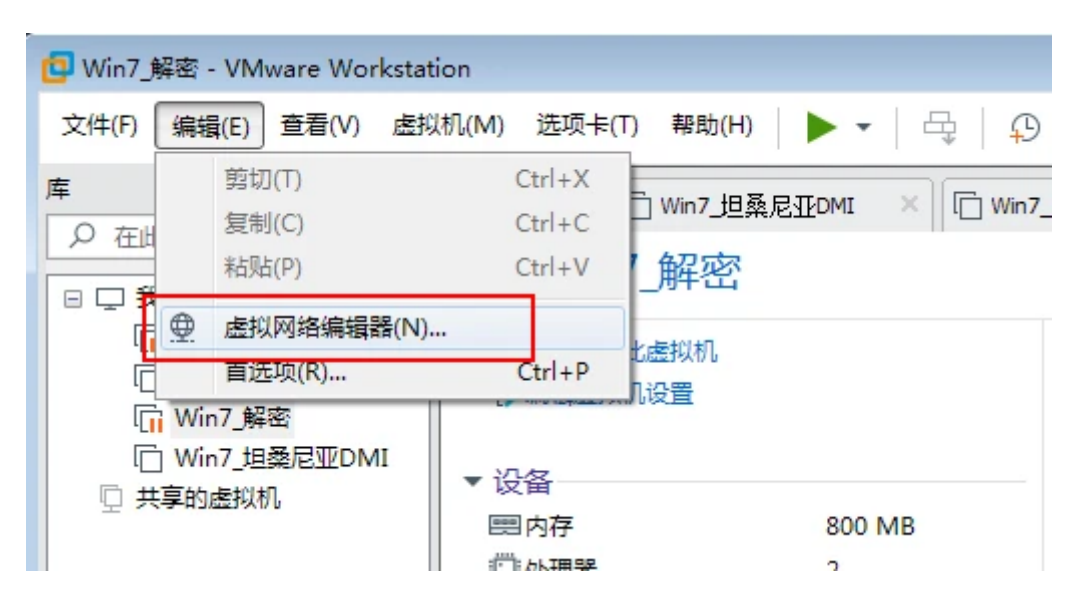

- 在网络列表中选择"VMnet0",如果没有,可以点击"添加网络"按钮增加,为什么是VMnet0 呢,这个应该是VMWare默认设置,当然是用其他网卡也是可以的。
- 选择"桥接模式"
- 选择宿主机访问外部网络的物理网卡,可以使有线网卡也可以是无线网卡。
- 确定,保存

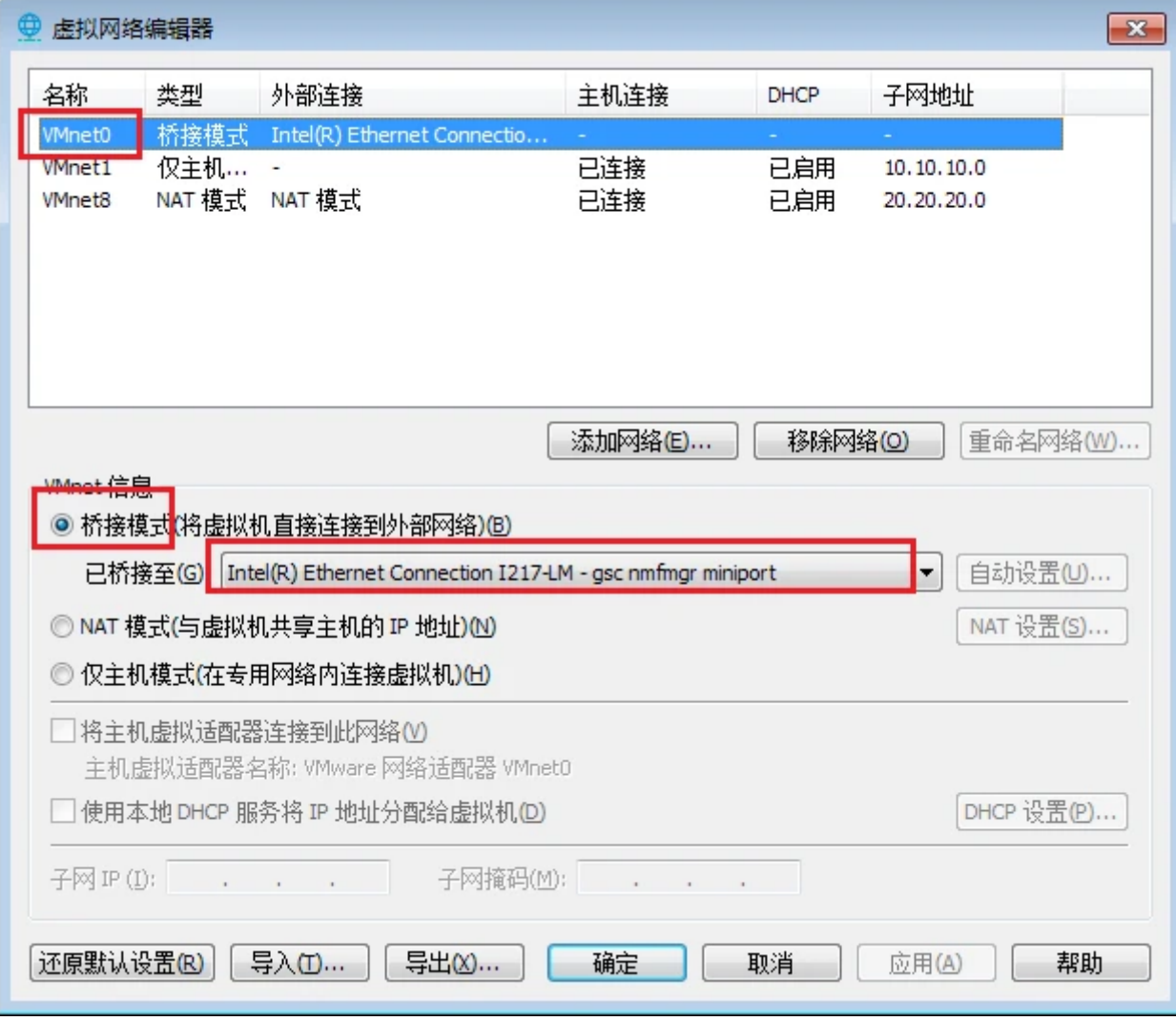

- 然后修改虚拟机设置,将网络适配器修改为"桥接模式"
- 确定,保存

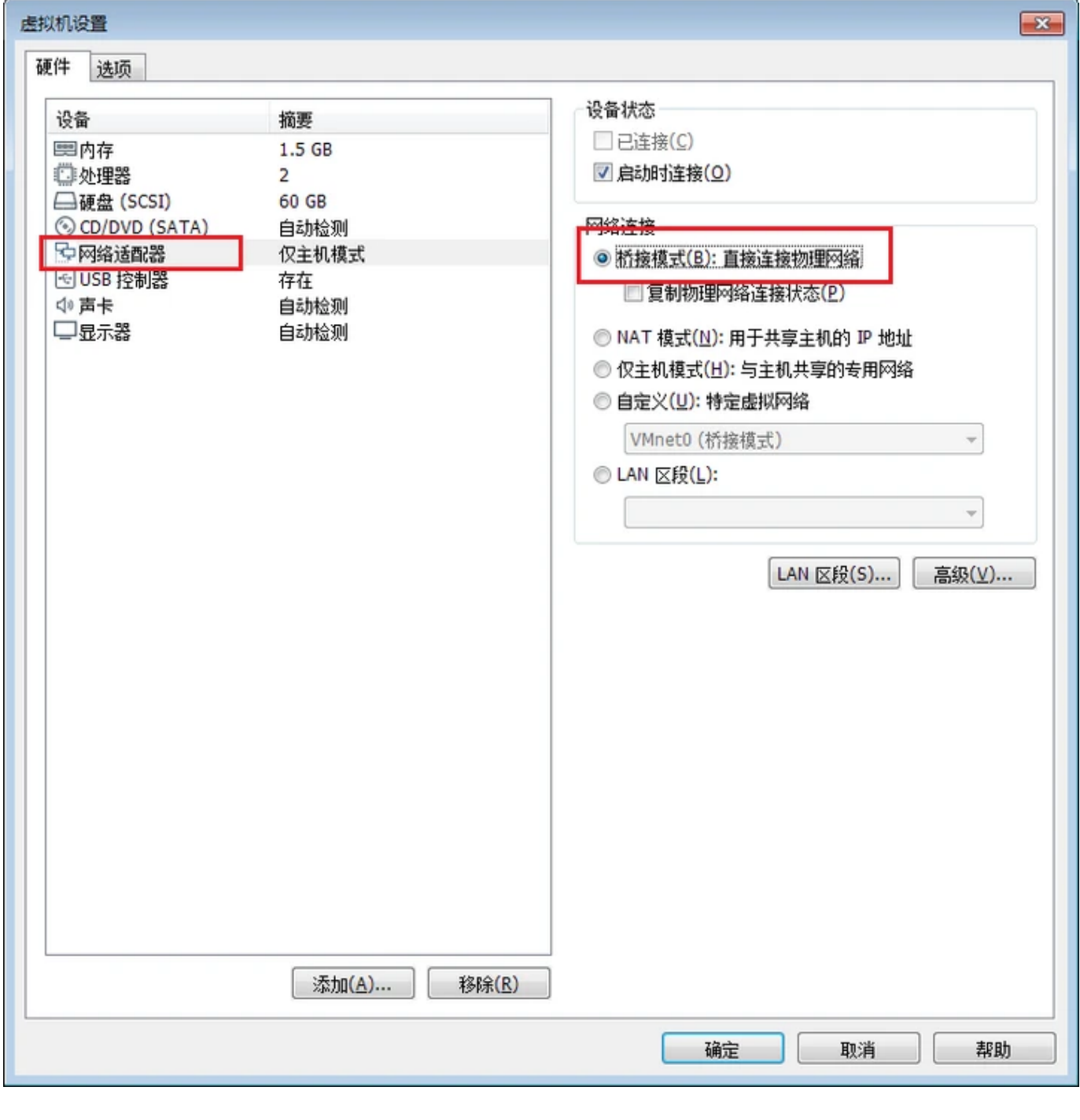

总结

虚拟机从单位局域网自动获取IP地址,如果未获取到IP地址,需要自己指定IP

宿主机仍然使用单位内原有IP

宿主机和虚拟机同时接入工作单位局域网络

虚拟机通过公司局域网,访问Internet互联网(当然需要网管人员为虚拟机IP开通外网访问权 限)。

## 3、虚拟机通过宿主机访问互联网

#### 3.1该方式特点

■☆2 ∞。

- 虚拟机通过宿主机访问外部网络 (此时宿主机起到路由器作用) , 但外部网络不能访问虚拟 机
- 虚拟机允许访问Internet互联网(当然宿主机必须可以访问互联网才行)

#### 3.2如何实现

• 进入VmWare->主菜单->虚拟网络编辑器

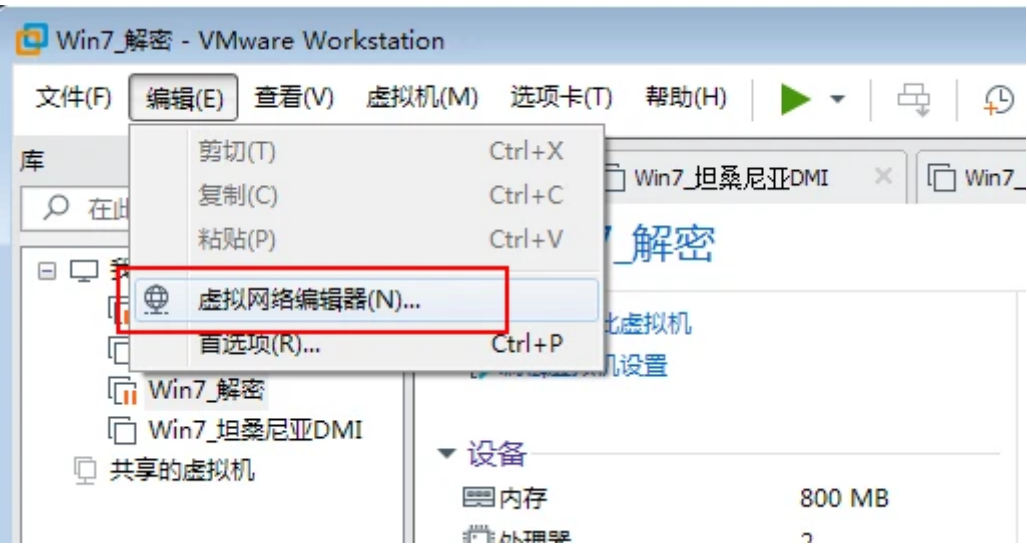

- 在网络列表中选择"VMnet8",如果没有,可以点击"添加网络"按钮增加,为什么是VMnet8 呢,这个应该是VMWare默认设置,当然是用其他网卡也是可以的。
- 选择"NAT模式"
- 并选择"将主机虚拟适配器连接到此网络"和"是用本地DHCP服务将IP地址分配给虚拟机"选项
- 子网IP:20.20.20.0, 子网掩码: 255.255.255.0, 为了与"仅主机模式"区分, 我习惯将"NAT 模式"的子网网段配置为"20.20.20.0",这个可以根据自己的喜好来设置。

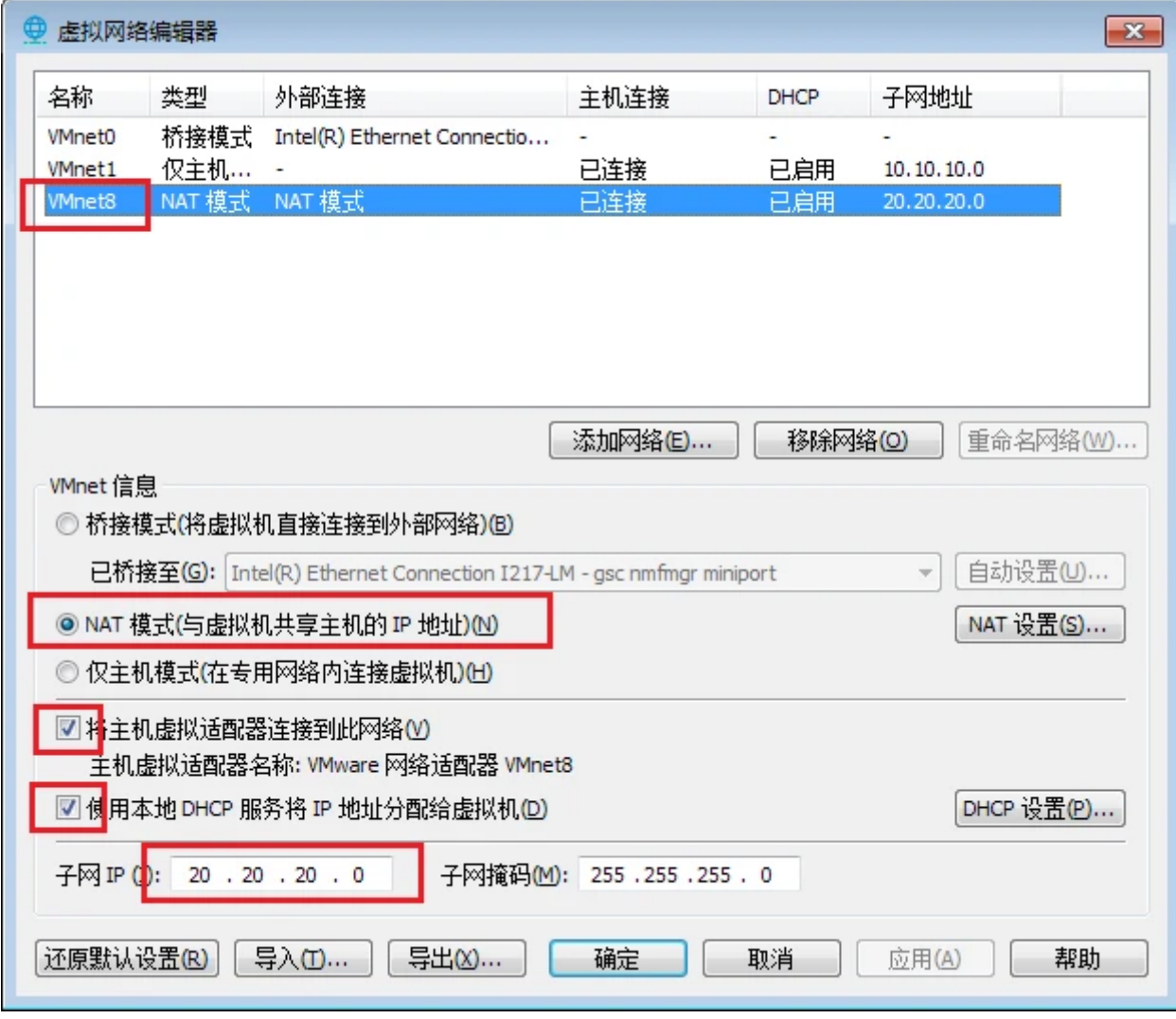

然后修改虚拟机设置,将网络适配器修改为"仅主机模式"

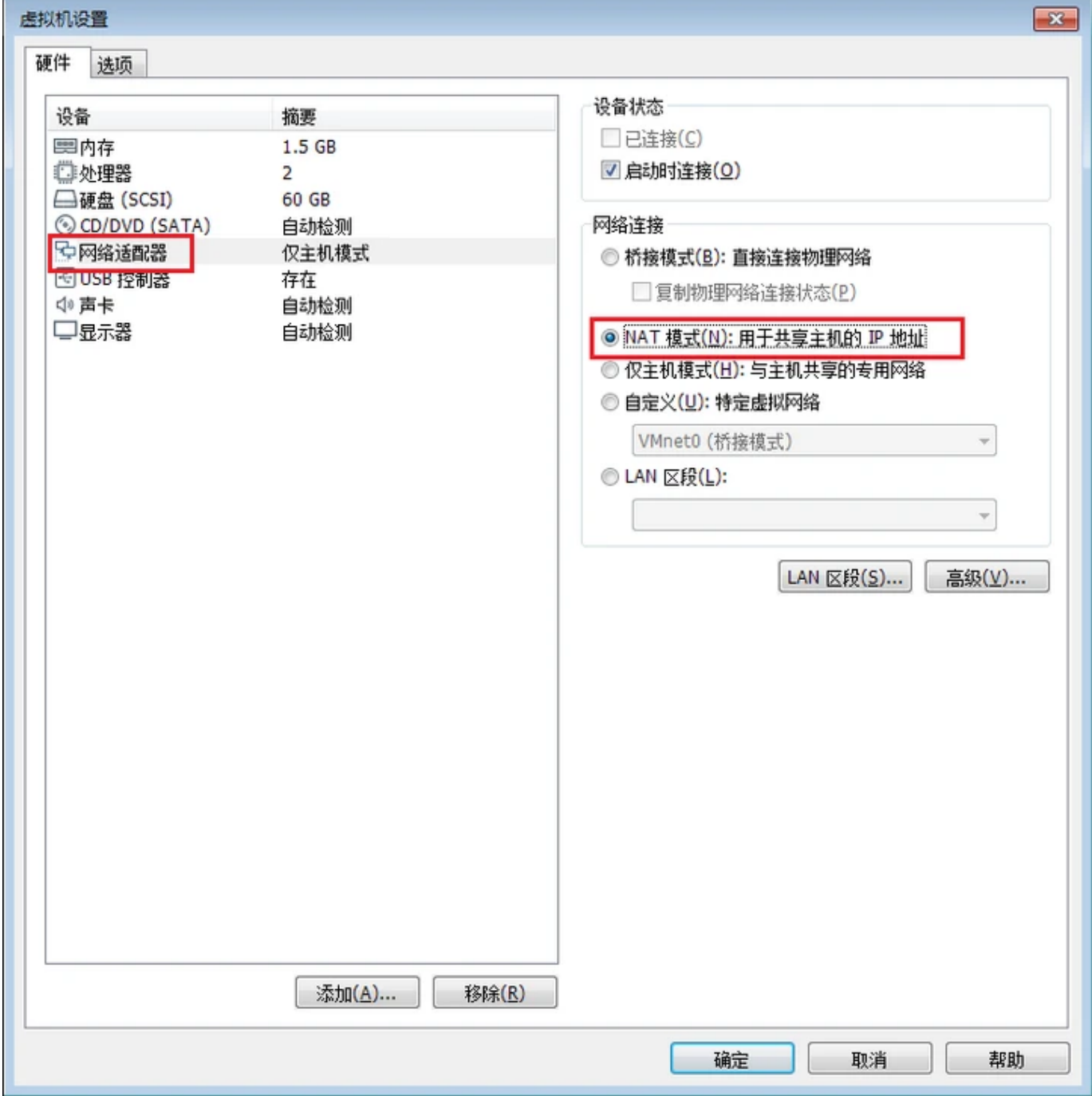

总结

宿主机主机IP地址为:20.20.20.1

虚拟机的IP地址为自动获取, 一般为: 20.20.20.128

此时宿主机和虚拟机组成了一个小的独立局域网,其他电脑不能访问该网络

虚拟机可以访问外部网络,如果宿主机可以访问Internet互联网,此时虚拟就具备了访问互联网 的能力;我个人在工作单位一般使用该方式,虚拟机可以使用互联网功能,又不会有网管找上门 来。如果大家有此种应用需求, 就可以使用该方式搭建网络。

#### [vmware](https://segmentfault.com/t/vmware)

阅读 12.5k <sub>•</sub> <del>发左</del>工 2020-09-25

2 1

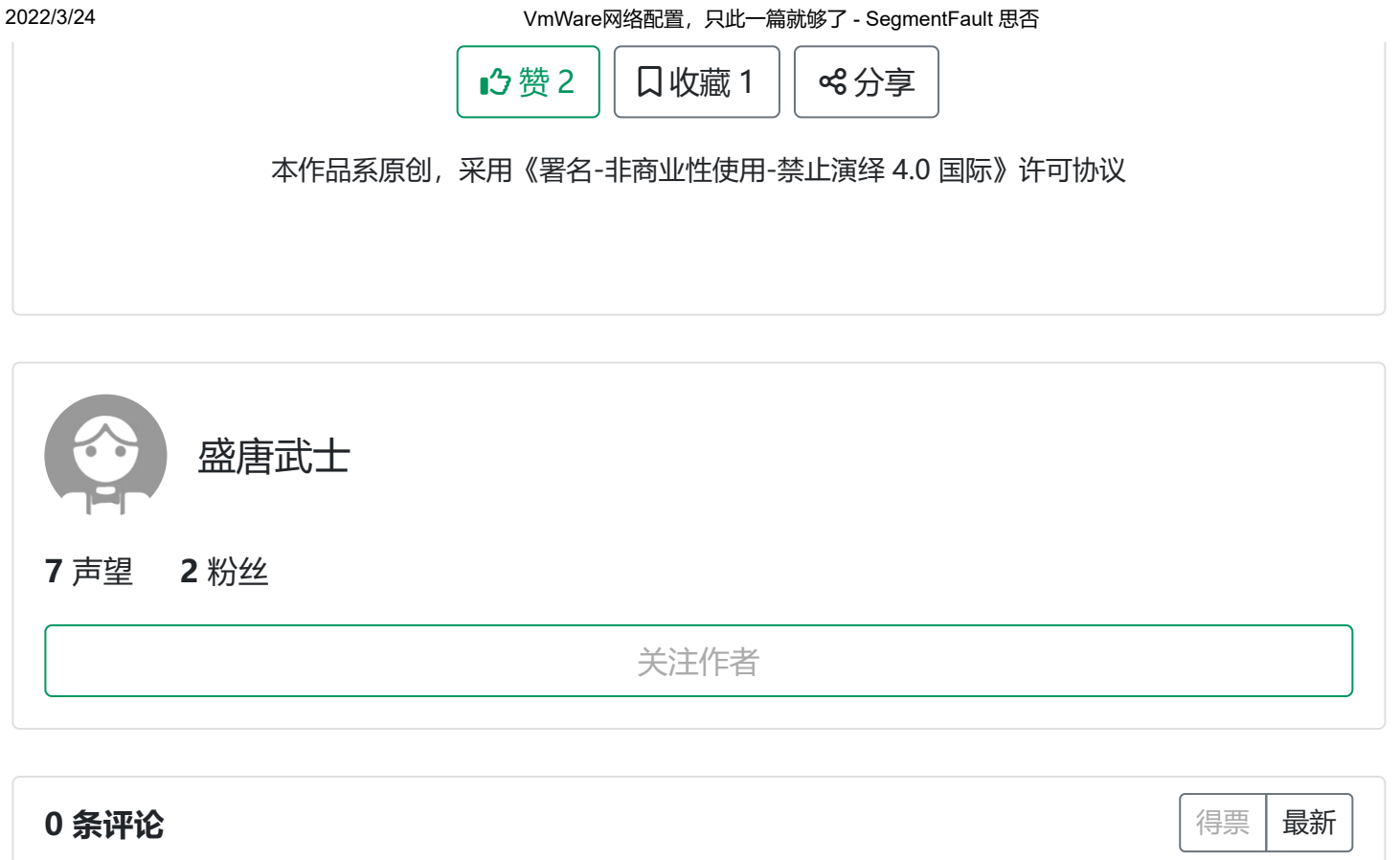

#### **继续阅读**

## CodeTyphon如何使用mORMot

<span id="page-9-0"></span>撰写评论 …

[1、问题mORMot中带有Lazarus的安装包,但没有CodeTyphon的安装包CodeTyphon不能打开".lpk"进行…](https://segmentfault.com/a/1190000024583813?utm_source=sf-similar-article) 盛唐武士 阅读 1.9k

## Ajax原理一篇就够了

AJAX即"Asynchronous Javascript And XML", 是指一种创建交互式网页应用的网页开发技术。AJAX 是一... 浪里行舟 赞 119 阅读 15.3k 评论 3

## vscode这篇就够了

[前言 本文档用于记录vscode的使用技巧,持续更新中 github: \[链接\] 更多前端资源尽在 \[链接\] 快捷键 搜索…](https://segmentfault.com/a/1190000020035181?utm_source=sf-similar-article)

普通程序员 赞 33 阅读 5.8k 评论 1

 $32$ 2 1

 $\bigcirc$ 

提交评论

小齐酱 赞 30 阅读 4.1k

#### JVM 看这一篇就够了

送大家以下学习资料,文末有领取方式初识JVM规范从三种角度认识JVM在这里插入图片描述JVM概述JVM... 公众号\_IT老哥 赞 6 阅读 1.2k

#### APP瘦身这一篇就够了

[Android碎片化的发展使得dpi的分类越来越多,从最初的ldpi、mdpi、hdpi到后来的xhdpi、xxhdpi、…](https://segmentfault.com/a/1190000016769158?utm_source=sf-similar-article) 爱编码的coder 赞 1 阅读 1.7k

#### JAVA网络面试,这一篇就够了

单例模式 一、使用单例模式的原因和方法 原因: 多个线程要操作同一对象, 要保证对象的唯一性 方法: 实例… NJAUzhangwenjun 赞 1 阅读 1.1k